УДК 004.942

# **ПРОГРАММНОЕ СРЕДСТВО ДЛЯ МОДЕЛИРОВАНИЯ РАДИАЛЬНОГО РАСПРЕДЕЛЕНИЯ ТЕМПЕРАТУРЫ В СКВАЖИНЕ**

**<sup>1</sup>Ишмухаметова А.А., 1 Левина Т.М., 2 Родионов А.С.,** 

**Фархутдинов Р.И., 3 Хусаинов И.Р.** 

*1 Филиал ФГБОУ ВО «Уфимский государственный нефтяной технический университет» в г. Салавате, e-mail: ksimt@yandex.ru;*

*2 ФГБОУ ВО «Уфимский государственный нефтяной технический университет», Уфа, e-mail: artrodionov@mail.ru;*

*3 Военный инновационный технополис «ЭРА», Анапа, e-mail: ilnar.khusainov.98@mail.ru*

В данной статье авторами рассматривается программный комплекс, который моделирует температурные поля в ламинарных потоках жидкости в скважине. Предметом исследования является радиальное распределение температуры в скважине при ламинарном режиме течения флюида, заполняющего скважину. В статье представлена математическая модель процесса, в которой приведены основные исходные уравнения, начальные и граничные условия процесса распределения температурных полей в скважине. Полученные решения могут быть использованы для получения теоретических кривых в программном комплексе. Далее авторами описана разработка макета вычислительной системы. Эта система позволяет упростить процесс интерпретации скважинных термограмм. В статье приведены принципы работы программного обеспечения, описаны его интерфейс, формат исходных таблиц. В ходе работы была создана система, позволяющая повысить скорость исследования температурных полей в скважине. В разработанной авторами системе предусмотрена возможность выбирать месторождение, скважину. Также вводятся экспериментальные данные в виде электронной таблицы. Получая на входе показания с датчиков и данные, введенные пользователем, программа строит экспериментальную и теоретическую кривые, анализируя разницу между ними, на основании которой можно сделать вывод о состоянии скважины.

**Ключевые слова: термометрия, моделирование, обводнение скважин, термограмма, скважина, программное обеспечение, график, температурное поле, база данных**

# **SIMULATION SOFTWAREOF RADIAL TEMPERATURE DISTRIBUTION IN THE WELL 1 Ishmukhametova А.А, 1 Levina T.M., 2 Rodionov A.S., Pharkhutdinov R.I., 3 Khusainov I.R.**

*1 Ufa State Petroleum Technological University, Branch in Salavat, e-mail: ksimt@yandex.ru; 2 Ufa State Petroleum Technological University, Ufa, e-mail: artrodionov@mail.ru; 3 Military innovative technopolis «ERA», Anapa, e-mail: ilnar.khusainov.98@mail.ru*

The paper discusses a software package that simulates the temperature fields of laminar fluid flows in a well. The subject of the research is the dynamics of changes in the temperature field in the well under the laminar flow regime. The article presents a mathematical model of the process, which shows the basic initial equations, initial and boundary conditions for the process of distribution of temperature fields in the well. The solutions obtained are used to obtain theoretical curves in the software package. The article describes the development of a computer system layout that simplifies the process of interpreting borehole thermograms. The article describes the principles of the software, its interface, the format of the source tables. In the course of our work, a system was created that allows us to increase the speed of studying the temperature fields in the well. The system provides the ability to select a field, a well. Experimental data are also entered in the form of a spreadsheet. Receiving input readings from sensors and data entered by the user, the program builds experimental and theoretical curves. Thus, analyzing the difference between them, we can conclude about the state of the well.

Keywords: thermometry, modeling, well flooding, thermogram, well, software, graph, temperature field, database

Исследование температурного поля в цилиндрических каналах имеет широкое практическое применение. В частности, необходимость проведения термометрических измерений возникает в различных геофизических задачах (например, термометрия может быть использована для выявления интервалов заколонной циркуляции). Данному эффекту подвержено большинство эксплуатируемых скважин,

и доля воды в добываемой нефти может достигать 90 %. Своевременное выявление таких интервалов позволяет ограничиться проведением текущего ремонта вместо капитального, что ведет к значительной экономии средств (до 400 %), и повысить вероятность успешного завершения ремонта [1, 2].

Чаще всего методы скважинной термометрии используются для диагностики

нефтяных скважин с целью обнаружения интервалов заколонной циркуляции [3, 4]. Эти методы не учитывают различные эффекты (например, когда радиус скважины изменяется или возможно возникновение турбулентности в нефтяном потоке) [5, 6]. Далее предлагается программное средство, позволяющее моделировать температуру при ламинарном режиме течения, что позволяет, в свою очередь, основываясь на анализе температурного поля нефти в скважине, выделить ламинарный режим течения нефти в других эффектах.

### Основные теоретические положения

Математическая модель, состоящая из уравнения теплопроводности для окружающей скважину породы, уравнения конвективной теплопроводности для потока нефти и начальных и граничных условий для температуры и тепловых потоков нефти и окружающей среды, описана в работах [7]. Данная модель позволяет рассчитывать распределение температуры для ламинарных и турбулентных потоков жидкости в цилиндрических каналах. Решение поставленной задачи может быть осуществлено с помощью «в среднем точного» асимптотического метода.

Турбулентное поле скоростей в потоке нефти может быть описано на основе уравнений Сполдинга:

$$
y(r_{d}) = u(r_{d}) + \left[\exp\left(\kappa u(r_{d})\right) - \phi_{4}\left(u(r_{d})\right)\right]/E,
$$

$$
\text{rge } \phi_m(u) = \sum_{n=0}^m (\kappa u)^n / n!, \ \kappa = 0,407, \ E = 10,
$$

 $\tau_{0}$  – касательное напряжение. Профиль скорости турбулентного потока зададим в виде

$$
R(r_{\rm d}/r_0) = u(y(r_{\rm d}))/v_0 \sqrt{\tau_0/\rho} ,
$$

где  $y(r_a) = \sqrt{\tau_0/\rho} (r_0 - r_a)/v$ . Величина  $\tau_0/\rho$ получена из уравнения Кармана-Никурадзе

$$
1/\sqrt{4f} = -0.8 + 0.87 \ln \left( \text{Re} \sqrt{4f} \right),
$$

где  $f = 2\tau_0 \rho / v_0^2$ . При разработке комплекса были созданы классы с данными формулами на языке С#, также были использованы функции из пакетов Math.net.

Основными используемыми уравнениями для описанной задачи являются уравнения теплопроводности в окружающем цилиндрический канал массиве породы (1) и конвективной теплопроводности потока жидкости с источниками внутри цилиндрического канала (2):

$$
c_1 \rho_1 \frac{\partial \theta_1}{\partial \tau} - \lambda_{z1} \frac{\partial^2 \theta_1}{\partial z_d^2} - \lambda_{r1} \frac{1}{r_d} \frac{\partial}{\partial r_d} \left( r_d \frac{\partial \theta_1}{\partial r_d} \right) = 0, (1)
$$

$$
r_d > r_0, \tau > 0,
$$

$$
c \rho \frac{\partial \theta}{\partial t} - \lambda_r \frac{1}{r_d} \frac{\partial}{\partial r_d} \left( r_d \lambda \left( \frac{r_d}{r_0} \right) \frac{\partial \theta}{\partial r_d} \right) -
$$

$$
- \lambda_z \frac{\partial^2 \theta}{\partial z_d^2} + c \rho v R \left( \frac{r_d}{r_0} \right) \frac{\partial \theta}{\partial z_d} = q_d, (2)
$$

где  $r_{d} < r_{0}$ ,  $\tau > 0$ .

На границе между скважиной и массивом породы должно соблюдаться равенство тепловых потоков и температур:

 $\sim$  1.

$$
\theta\Big|_{r_a=r_0} = \theta_1\Big|_{r_a=r_0},
$$
\n
$$
\left[\lambda_r \lambda \left(\frac{r_a}{r_0}\right) \frac{\partial \theta}{\partial r_a}\right]\Big|_{r_a=r_0} = \lambda_{r1} \frac{\partial \theta_1}{\partial r_a}\Big|_{r_a=r_0}.
$$
\n(3)

 $\mathbf{I}$ 

Начальная температура по времени определяется постоянным геотермическим коэффициентом для окружающей скважину породы, что означает линейный характер зависимости от глубины. Значение температуры отдаленных участков окружающей среды также определяется геотермической температурой:

$$
\theta|_{\tau=0} = \theta_1|_{\tau=0} = \theta_{01} - \Gamma z_d,
$$
  

$$
\theta_1|_{\tau_d \to \infty} = \theta_{01} - \Gamma z_d.
$$
 (4)

В точке  $z_d = 0$  температура потока изменяется по заданному закону:

$$
\theta\Big|_{z_4=0} = \theta_{10}(\tau) \,. \tag{5}
$$

Задача также содержит некоторые дополнительные условия по  $z_d$ , однако они здесь опущены вследствие того, что вторыми производными по z<sub>a</sub> пренебрегается из-за малого коэффициента, равного квадрату отношения радиуса скважины к ее<br>глубине  $r_0^2/D^2 \sim 10^{-8}$ .

Отличием описанной математической модели является учет турбулентной составляющей теплопроводности  $\lambda(r_d/r_0)$  и турбулентного профиля скорости  $R(r_a/r_0)$ , полученных на основе уравнений Сполдинга. Возможность получения аналитико-численного решения данной задачи, содержащей нелинейные коэффициенты, обеспечивает «в среднем точный» асимптотический метод  $[8]$ .

Решение в нулевом приближении, описывающее среднюю температуру в пласте, представляется в форме:

$$
T^{(0)} \approx T_0 \text{erfc}\left(\frac{\chi z}{R_1(1)\text{Pev}\sqrt{\text{Fo} - \frac{z}{2R_1(1)\text{Pev}}}}\right) \Phi\left(\text{Fo} - \frac{z}{2R_1(1)\text{Pev}}\right) + \frac{\tilde{j}}{2R_1(1)\text{Pev}}\right) + \frac{\tilde{j}}{2R_1(1)\text{Pev}}\left(\frac{\chi(z-\xi)}{R_1(1)\text{Pev}\sqrt{\text{Fo} - \frac{z-\xi}{2R_1(1)\text{Pev}}}}\right) \Phi\left(\text{Fo} - \frac{z-\xi}{2R_1(1)\text{Pev}}\right) d\xi. \tag{6}
$$

 $\Phi$ ункция  $\tilde{T}^u$  представится в виде:

$$
\tilde{T} \approx \frac{\Lambda}{\chi} T_0 \Phi \left( \text{Fo} - \frac{z}{2R_1(1) \text{Pev}} \right) \left\{ \left( \frac{\lambda_1(r) - \lambda_1(1)}{2} - \frac{R_2(r) - R_2(1)}{2R_1(1)} \right) \times \frac{\chi \psi \left( \frac{\chi z}{R_1(1) \text{Pev}}, \text{Fo} - \frac{z}{2R_1(1) \text{Pev}} \right) - \frac{R_2(r) - R_2(1)}{R_1(1)} \times \frac{\chi}{\sqrt{\pi \left( \text{Fo} - \frac{z}{2R_1(1) \text{Pev}} \right)}} \exp \left( -\frac{\chi^2 z^2}{4R_1^2(1) \text{Pe}^2 v^2 \left( \text{Fo} - \frac{z}{2R_1(1) \text{Pe} v} \right)} \right) \right\} + \frac{\Lambda (1 - H)}{\chi} \hat{\phi} \Phi \left( \text{Fo} - \frac{z - \xi}{2R_1(1) \text{Pe} v} \right) \left\{ \left( \frac{\lambda_1(r) - \lambda_1(1)}{2} - \frac{R_2(r) - R_2(1)}{2R_1(1)} \right) \times \frac{\chi \psi \left( \frac{\chi(z - \xi)}{R_1(1) \text{Pe} v}, \text{Fo} - \frac{z - \xi}{2R_1(1) \text{Pe} v} \right) - \frac{R_2(r) - R_2(1)}{R_1(1)} \times \frac{\chi}{\sqrt{\pi \left( \text{Fo} - \frac{z - \xi}{2R_1(1) \text{Pe} v} \right)}} \exp \left( -\frac{\chi^2 (z - \xi)^2}{4R_1^2(1) \text{Pe}^2 v^2 \left( \text{Fo} - \frac{z - \xi}{2R_1(1) \text{Pe} v} \right)} \right) \right) dz \tag{7}
$$

В настоящее время широкое распространение получили различные системы автоматизации расчетов. В статье описаны этапы разработки макета системы, позволяющие упро-<br>стить процесс интерпретации скважинных термограмм.

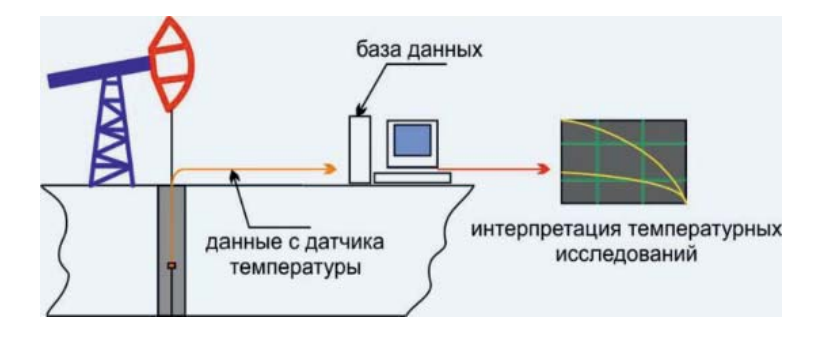

Рис. 1. Схема взаимодействия программного комплекса со средствами температурных исследований

Основная идея работы модуля представлена на рис. 1. Для его успешного функционирования необходима слаженная работа нескольких компонентов. Это источники данных (датчики, опущенные на определенную глубину в скважине), средство передачи данных - беспроводное и проводное (например, через сетевой кабель или непосредственно через кабель на запоминающее устройство), база данных, вычислительное устройство, поддерживающее NET. Framework.

Программный комплекс для такого модуля должен эффективно работать с базами данных, при этом быть высокопроизводительным. Поэтому для его реализации был выбран язык программирования С#. Осуществление функционала системы управления базами данных взяла на себя компактная и встроенная в платформу программа VisualStudioSOLite.

Теоретическая кривая строится в несколько этапов.

1. Выгрузка параметров скважины из базы данных. Программный комплекс предоставляет возможность работы с несколькими месторождениями и скважинами. Каждая скважина закреплена за своим месторождением и обладает собственными параметрами, которые необходимы для определения характера поведения теоретической кривой. Для расчета температурных кривых заданы следующие значения параметров скважины и окружающих пород:  $D = 2000$  м.  $r0 = 0.1$  M,  $\Gamma = 0.02$  K/m,  $c1 = 950$   $\text{J}$  $\text{K}$ /K\*KF).  $\rho$ 1 = 2000  $K\Gamma/M^3$ ,  $\lambda$ 1 = 0.67  $Br/(M*K);$ предполагается, что скважина заполнена нефтью с параметрами  $c = 2000$  Дж/  $(K^*KF)$ ,  $\rho = 900$   $KT/M^3$ ,  $\lambda = 0.15$   $BT/(M^*K)$ ,  $\mu$  = 0.038 MTa\*c [9].

2. Заполнение текстового поля «zd». Пользователь указывает значение в этом текстовом поле для задания программному комплексу глубины («zd»), относительно которой нужно калибровать построение кривой.

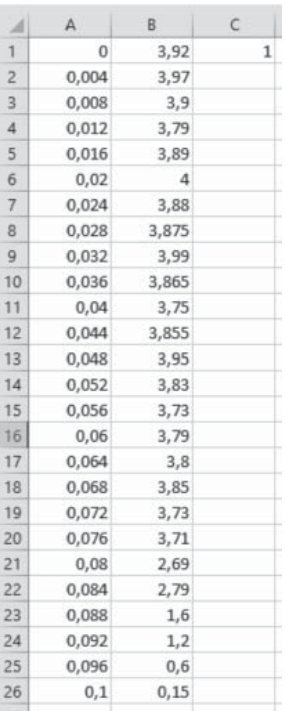

## Рис. 2. Пример экспериментальных значений в Excel-файле

После нажатия на кнопку «Построение теоретической кривой» производится расчет и выводится график по полученным результатам. Для осуществления данного этапа программный комплекс обращается к прописанным функциям и процедурам, отвечающим за математический расчет температурных полей. На основе внешней библиотеки ZedGraph отображается график с кривой.

Для построения экспериментальной кривой необходимо импортировать Excelфайл, хранящий результаты температурных измерений в скважине. После импорта данные вносятся в БД для возможности их использования в будущем (выборка осуществляется по дате импорта значений).

На рис. 2 изображен пример обрабатываемых экспериментальных данных.

Здесь первый столбец отображает значения для параметра «zd», второй – для «τ».

Рис. 3 иллюстрирует архитектуру программного комплекса. На нем отображены элементы вычислительной системы и связи между ними, показаны потоки данных. Сплошными линиями отображены связи между внешними источниками и местами хранения данных <sup>и</sup> программным обеспе- чением, штрихованными линиями показаны данные, полученные в результате работы ПО.

На рис. 4 изображен интерфейс ПО. Он представляет собой форму, которая позволяет выбрать из списка месторождение и скважину, в таблицу справа вводятся или загружаются параметры скважины. В полях ввода задаются значения для параметров «zd» и «τ». После нажатия на кнопку «Построение теоретической кривой» в нижней части формы появляются кривые температурных полей и таблица с расчетными данными.

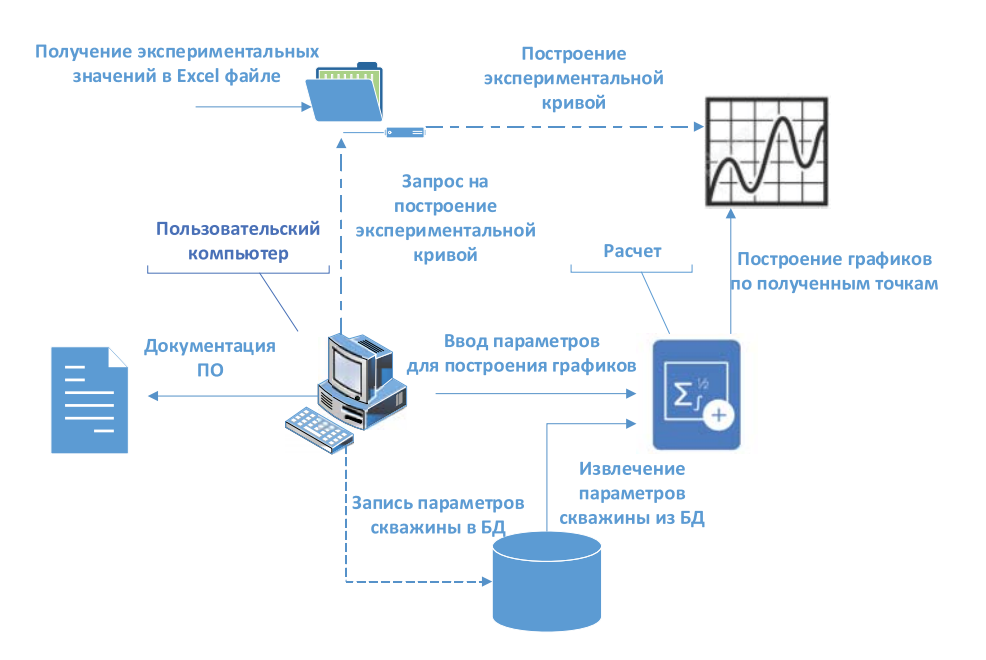

*Рис. 3. Архитектура ПО*

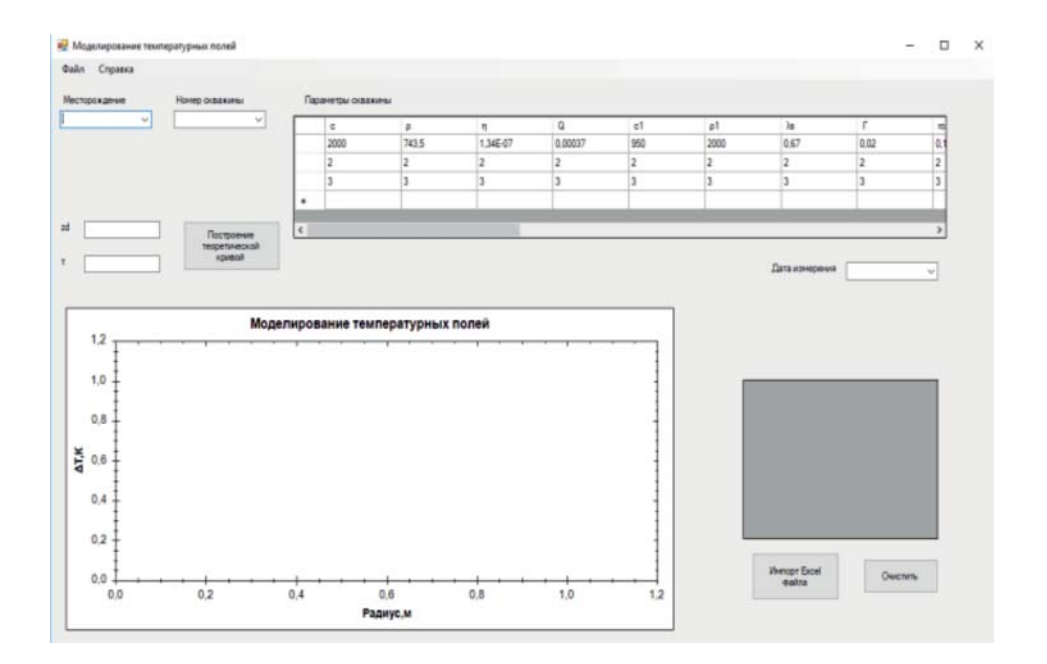

*Рис. 4. Интерфейс ПО. Представлены поля для ввода данных, формируемые таблицы и управляющие кнопки. В поле вывода в результате работы программы отображаются температурные поля скважины в виде двумерных графиков*

Моделирование температурных полей

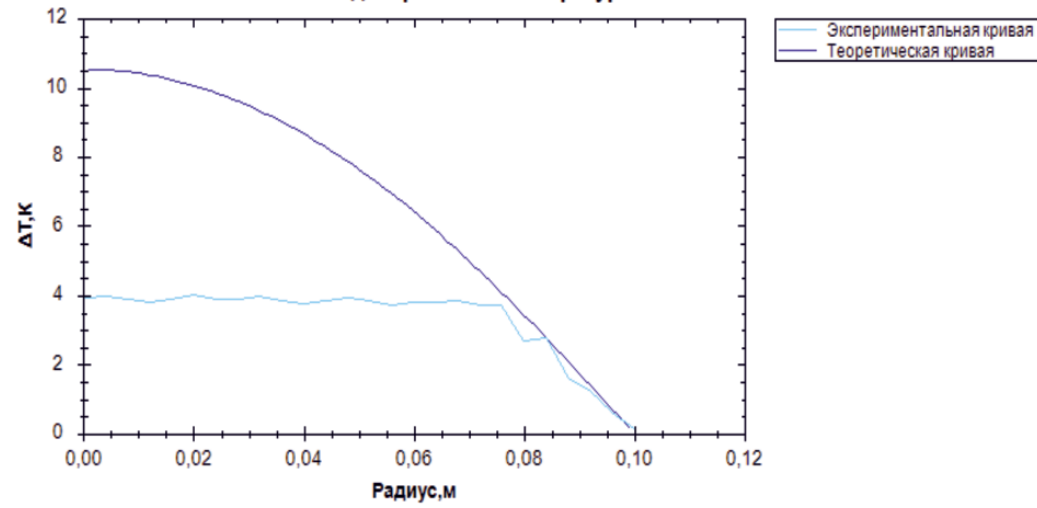

Рис. 5. Результат работы программного комплекса

Результаты применения описанной методики показаны на графике (рис. 5). Представлены две кривые, при помощи которых пользователь способен самостоятельно провести анализ ламинарного течения.

Основными перспективами развития описанного модуля являются:

- добавление функций анализа данных динамики происходящих в скважине температурных процессов с целью прогнозирования нежелательных ситуаций и своевременного их устранения;

эффектов,  $-$  yyet дополнительных не связанных с изменением режима течения.

### Выводы

Созданная демонстрационная Benсия модуля моделирования турбулентного и ламинарного режима течения в скважине позволяет выделять ламинарный режим при интерпретации результатов температурных исследований, проводимых на скважинах, тем самым повысив точность данпроцесса. Повышение ного точности интерпретации скважинных термограмм может способствовать значительной экономии средств на обслуживание действующих нефтяных скважин.

Авторы выражают особую благодарность д.т.н. А.И. Филиппову и д.т.н. О.В. Ахметовой за неоценимую помощь при разработке формул, положенных в основу расчетов.

#### Список литературы

1. Ахметова О.В., Филиппов А.И., Шабаров А.Б. Температурное поле турбулентного потока в скважине с учетом зависимости теплоемкости от температуры // Теплофизика высоких температур. 2018. Т. 56. № 4. С. 588-595.

2. Асланян А.М., Асланян И.Ю., Масленникова Ю.С. Минахметова Р.Н., Сорока С.В., Никитин Р.С., Кантюков Р.Р. Диагностика заколонных перетоков газа комплексом высокоточной термометрии, спектральной шумометрии и импульсного нейтрон-нейтронного каротажа // Территория Нефтегаз. 2016. № 6. С. 52-59.

3. Филиппов А.И., Михайлов П.Н., Ахметова О.В. Температурное поле в действующей скважине // Сибирский журнал индустриальной математики. 2004. Т. VII. № 1(17).  $C. 135 - 144.$ 

4. Филиппов А.И., Зеленова М.А. Анализ температурного поля нефтяного потока в вертикальной скважине // Современные проблемы науки и образования в техническом вузе: материалы II Международной научно-практической конференции. 2015. С. 67-71

5. Филиппов А.И., Ахметова О.В., Олефиренко К.В. Расчет асимптотического осредненного температурного поля турбулентного газового потока в вертикальной скважине // Нефтегазовое дело. 2013. Т. 11-4. С. 150-157.

6. Филиппов А.И., Ахметова О.В. Температурное поле в пласте и скважине. Уфа: АН РБ, Гилем, 2011. 336 с.

7. Филиппов А.И., Ахметова О.В., Родионов А.С. Температурные поля ламинарных и турбулентных потоков жидкости в скважинах: монография // Министерство образования и науки Российской федерации; Федеральное<br>государственное бюджетное образовательное учреждение высшего профессионального образования «Уфимский государственный нефтяной технический университет». Уфа, 2013. 122 c.

8. Родионов А.С. Температурные поля турбулентных потоков жидкости в скважинах: автореф. дис... канд. физ.мат. наук. Уфа, 2013. 19 с.

9. Филиппов А.И., Ахметова О.В., Родионов А.С. Температурное поле турбулентного потока в скважине // Теплофизика высоких температур. 2013. Т. 51. № 2. С. 277-286.